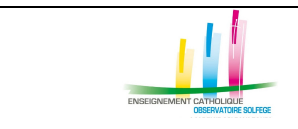

**n°9**

# **Les principes**

# **Les élèves**

Principe général : l'ULIS est un dispositif, et les élèves qui en relèvent doivent être affectés à des divisions « ordinaires ».

Si vous avez une ULIS, vous devez trouver les MEF spécifiques dans la table de nomenclatures qui vous est transmise en juin par les services académiques.

Le type de MEF « U » doit être systématiquement affecté, en plus du MEF général, à chaque division accueillant au moins un élève relevant du dispositif ULIS en collège ou en lycée, à l'exception des formations SEGPA qui correspondent à un dispositif de scolarisation particulier.

Les élèves ULIS sont répartis dans les divisions « ordinaires ».

 Si chaque division accueillant un élève ULIS s'est bien vu attribuer deux codes MEF (« général » et « ULIS »), on peut, dans le logiciel prestataire (APLON, CHARLEMAGNE…), affecter le MEF « ULIS » aux élèves concernés avant de faire la remontée du constat dans SIECLE.

### **Les enseignants**

Les services devant les divisions accueillant au moins un élève ULIS sont décrits de manière ordinaire.

Si un enseignant a tout ou partie de son service devant un regroupement d'élèves ULIS, il faut créer un groupe ULIS composé des élèves concernés dans la structure STS et rattacher le service correspondant à ce groupe (on peut utiliser une discipline générique comme « soutien »).

En aucun cas ce type de service ne doit être décrit comme ARE

### **En pratique**

### **QUAND ?**

A partir de fin juin et avant la confection des emplois du temps, quand vous faites le profilage et la sélection des nomenclatures dans les applications académiques SIECLE et STS.

> Anne DISSARD a.dissard@ecr-uradel.org 02-41-79-51-39

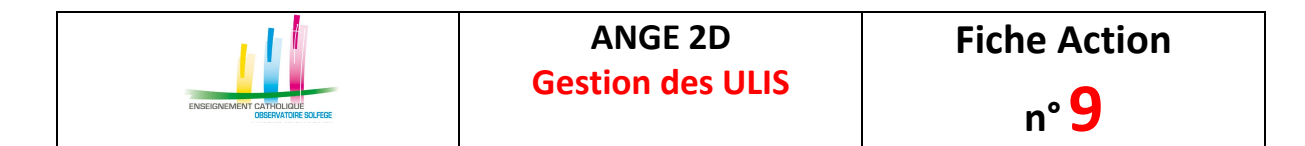

# **OÙ ?**

1 .Dans STSWeb – Structures – Divisions

Vérifier qu'au moins une division de chacun des niveaux où il y a un au moins un élève ULIS comporte, en plus du MEF « ordinaire » le MEF ULIS correspondant

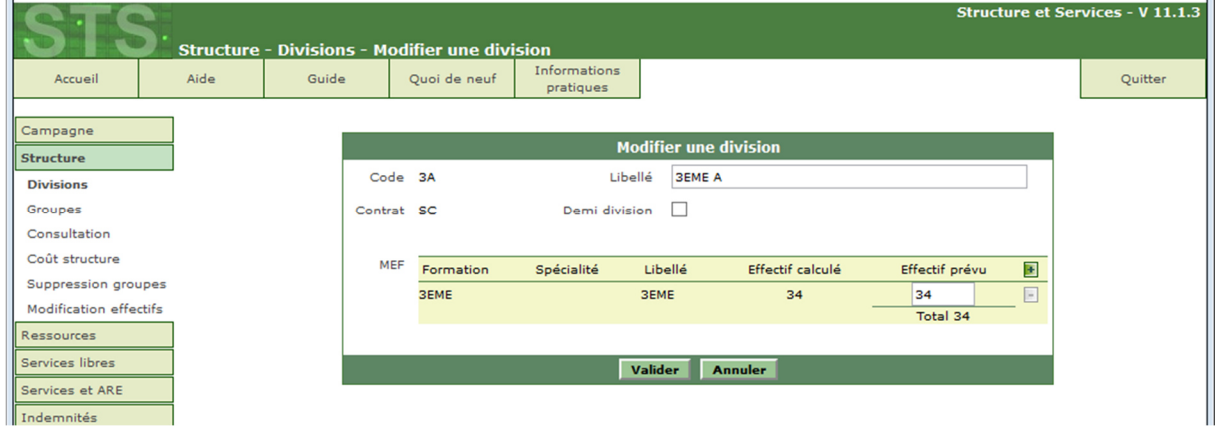

2. Dans la base élèves « prestataire » (Aplon, Charlemagne…), avant la remontée vers SIECLE, affecter le MEF ULIS aux élèves concernés

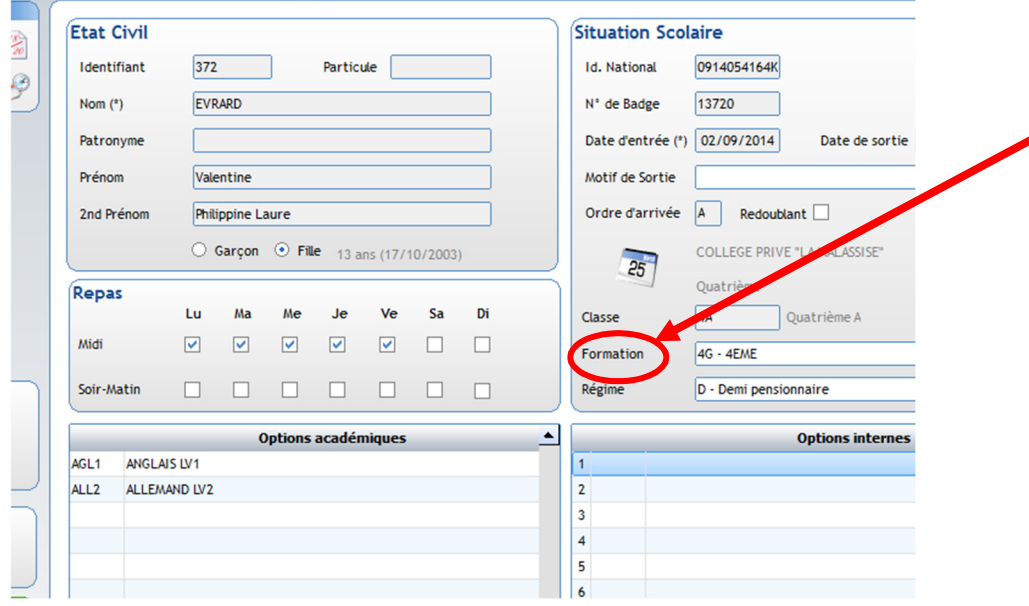

3. Dans le logiciel de confection des emplois du temps, décrire le service des enseignants concernés comme indiqué plus haut

> Anne DISSARD a.dissard@ecr-uradel.org 02-41-79-51-39